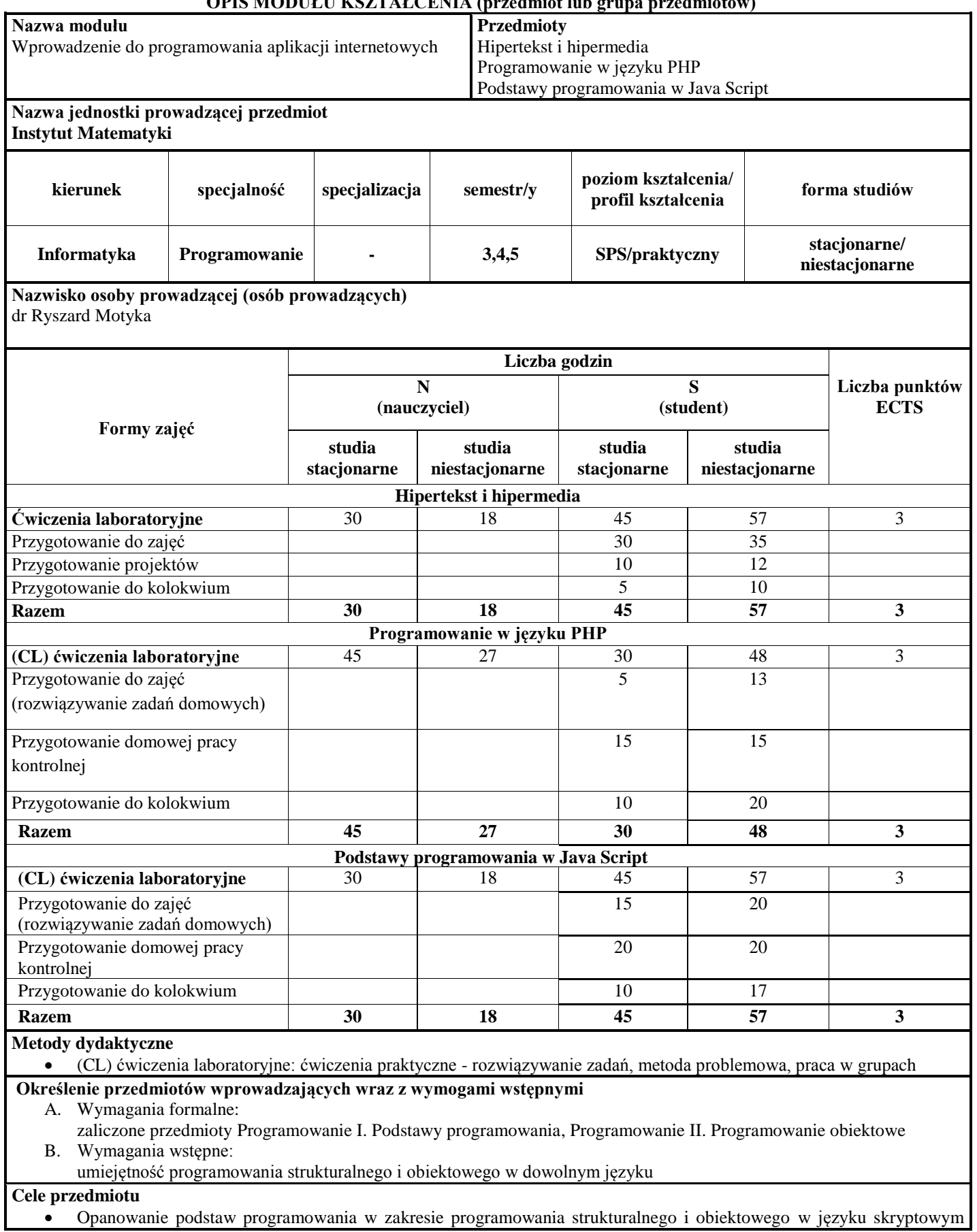

# **OPIS MODUŁU KSZTAŁCENIA (przedmiot lub grupa przedmiotów)**

PHP.

#### **Treści programowe**

#### **Hipertekst i hipermedia**

- 1. Wprowadzenie do Internetu i sieci Web.
- 2. Funkcjonalność i budowa przeglądarki internetowej
- 3. Języki opisu struktury dokumentu.
- 4. Składnia HTML.
- 5. Projektowanie stron WWW: tekst, lista, obrazy, multimedia , interaktywny formularz HTML: akcje i dane, tabele.
- 6. Arkusze stylu. CSS.
- 7. Język XML: struktura logiczna a prezentacja.
- 8. XML Schema język opisu dokumentu.
- 9. Transformacja XSL.
- 10. Obiekty formatujące (XSL:FO).
- 11. Powiązania treści: XPath, XLink, XPointer.
- 12. Animation: Adobe Flash Player, SVG.

### **Programowanie w języku PHP**

- 1. Podstawy języka PHP
- 2. Stałe, zmienne, wyrażenia i operatory
- 3. Instrukcje sterujące
- 4. Funkcje użytkownika. Przegląd funkcji języka PHP
- 5. Tablice
- 6. Obsługa formularzy
- 7. Obsługa sesji, cookies
- 8. Obsługa ciągów znakowych
- 9. Operacje na plikach
- 10. Podział skryptu na wiele plików
- 11. Współpraca z bazami danych
- 12. Wprowadzenie do programowania obiektowego w PHP

### **Podstawy programowania w Java Script**

- 1. Narzędzia przydatne w pracy programisty JS.
- 2. Podstawy języka.
- 3. Obiekty JavaScriptu.
- 4. Funkcje.
- 5. Obsługa formularzy (w tym aspekty związane z ich walidacją).
- 6. Obsługa zdarzeń.
- 7. Obiekty modelu DOM i obiekty wbudowane.
- 8. Okna dialogowe.
- 9. Tworzenie własnych obiektów JavaScriptu.
- 10. Obsługa wyjątków.
- 11. Diagnozowanie i rozwiązywanie problemów.
- 12. Wprowadzenie do technologii Ajax.
- 13. Wprowadzenie do jQuery.
- 14. Przegląd wybranych frameworków JS.

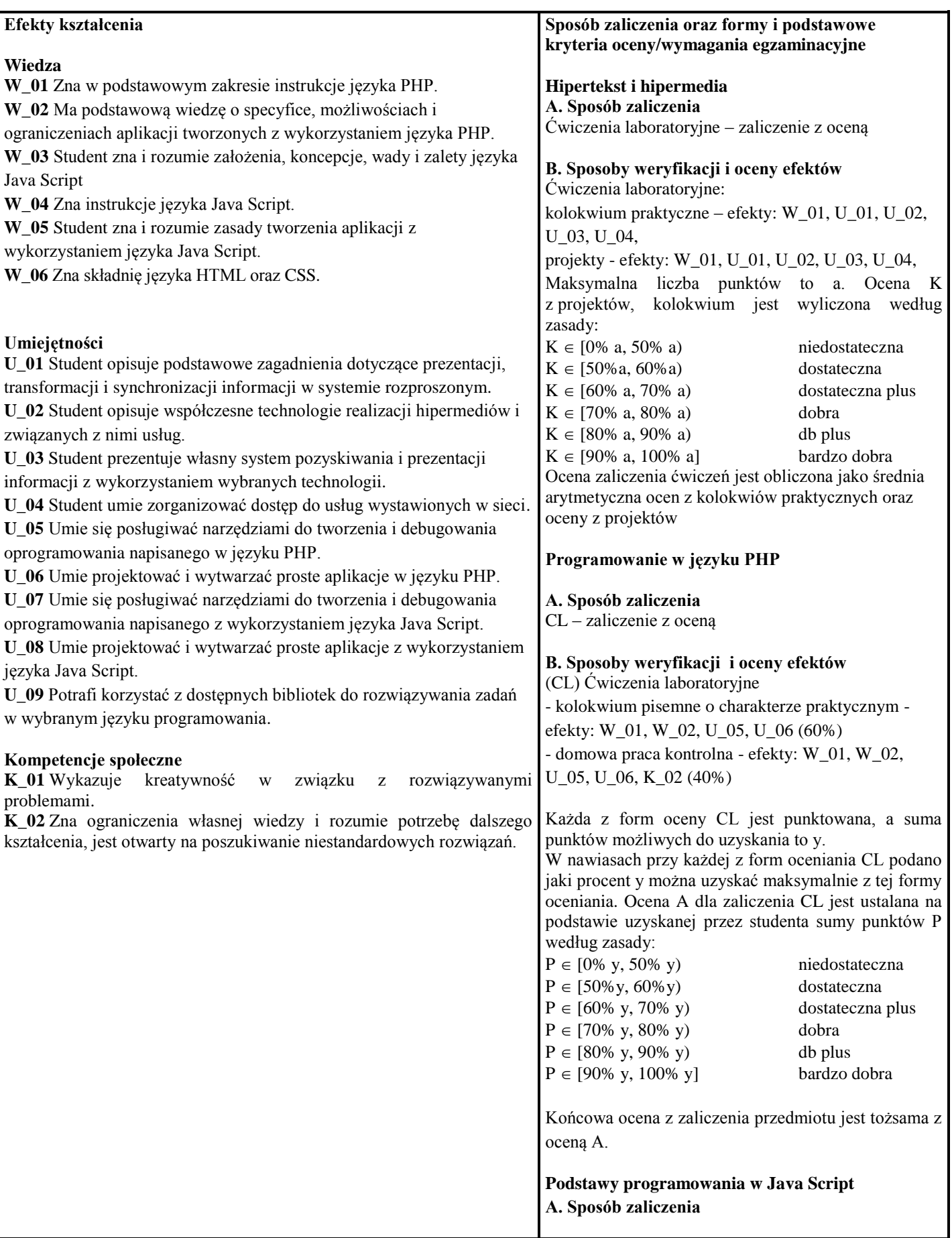

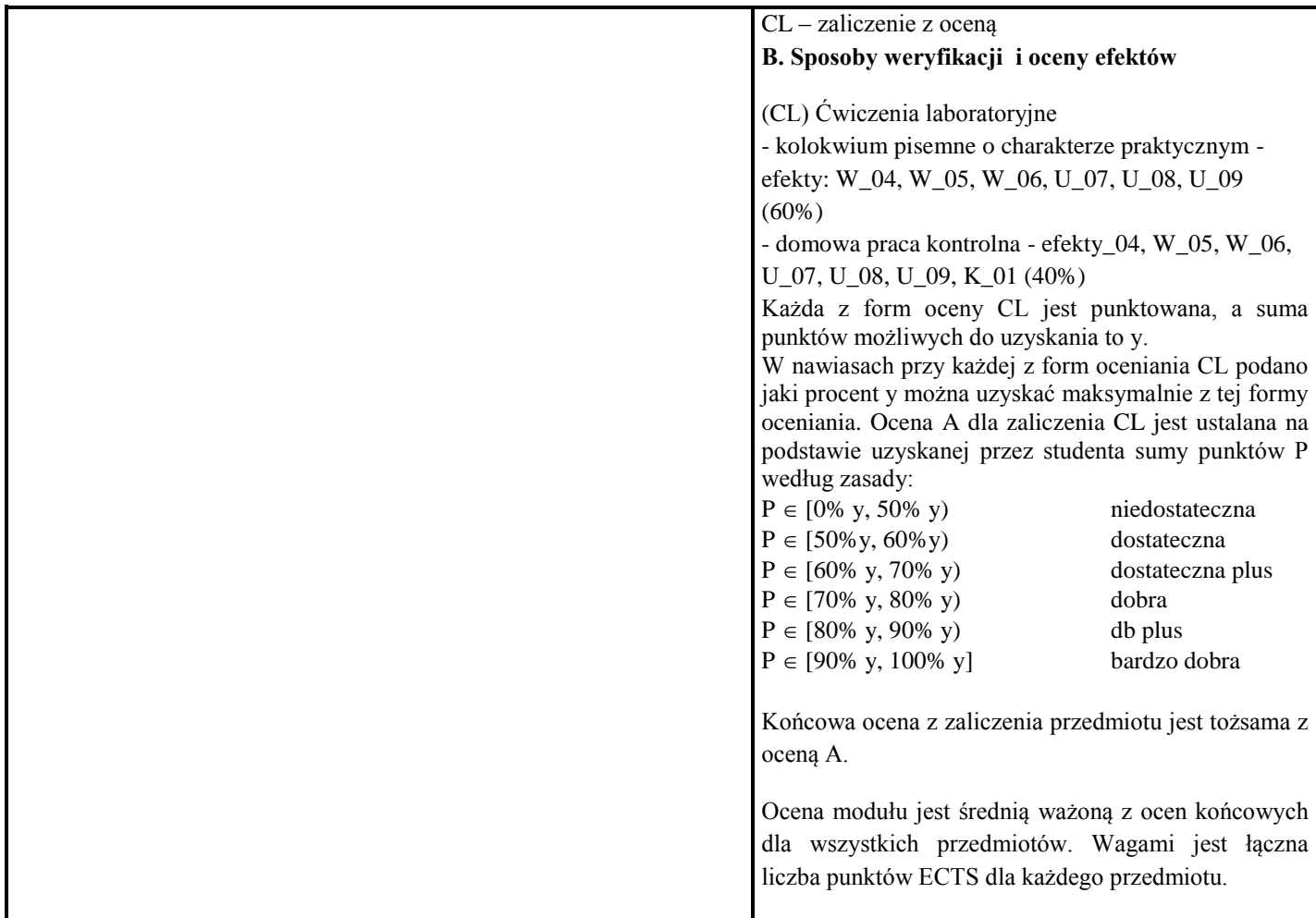

# **Matryca efektów kształcenia dla przedmiotu**

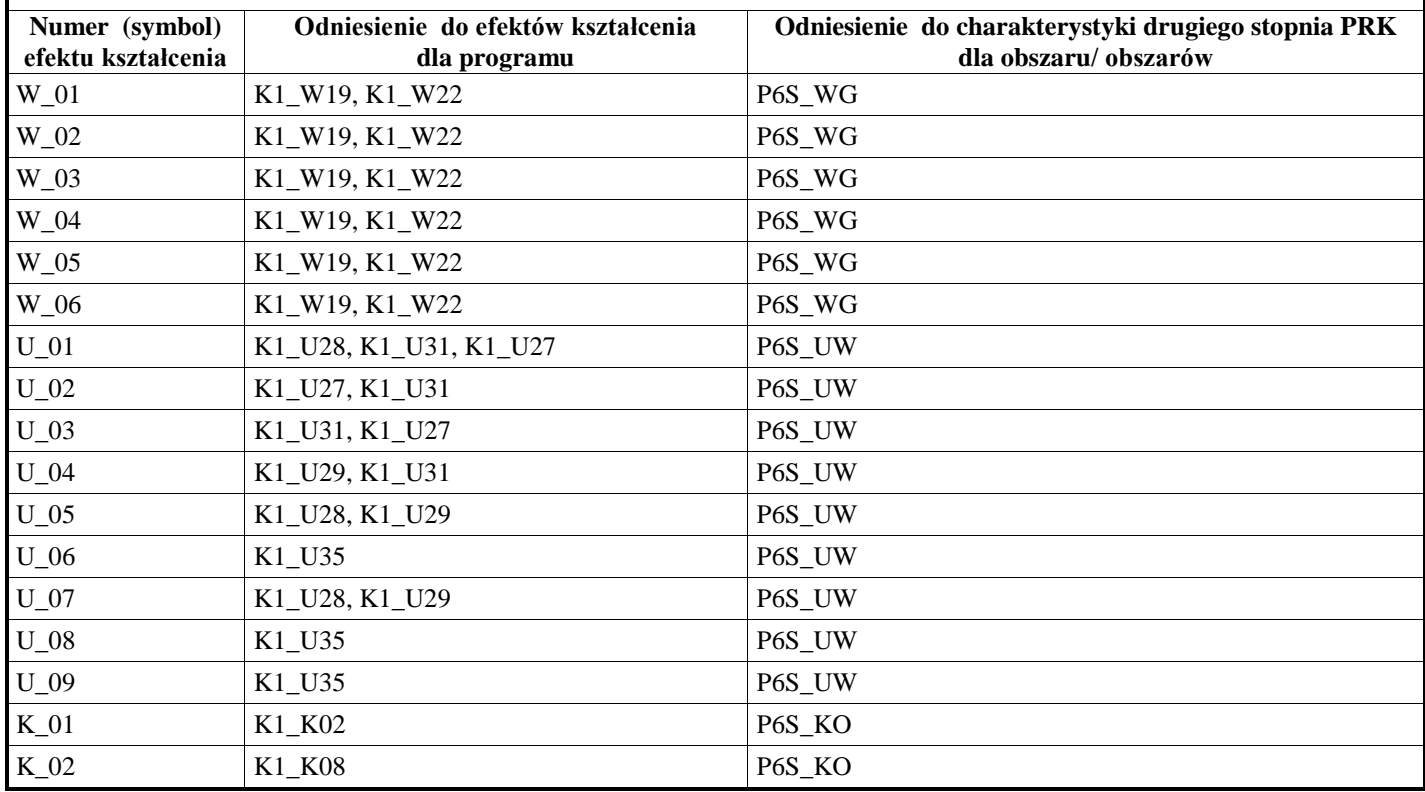

#### **Wykaz literatury**

- **A. Literatura wymagana do ostatecznego zaliczenia zajęć**
- 1. Lis M., *PHP i MySQL. Dla każdego. Wydanie III*, Helion 2017
- 2. Gajda W., *PHP. Praktyczne projekty (ebook)*, Helion 2014
- 3. Lis M., PHP5. Praktyczny kurs (ebook), Helion 2014
- 4. Gajda W., *HTML, XHTML i CSS. Praktyczne projekty*, Helion
- 5. Mangano S., *XSLT. Receptury,* Helion 2007
- 6. Duckett J., HTML i CSS. Zaprojektuj i zbuduj witrynę WWW. Helion
- 7. Otegem M. van, XSLT dla każdego, Helion
- 8. http://webmaster.helion.pl/kurshtml/
- 9. McFarland S. D., *JavaScript. Nieoficjalny podręcznik. Wydanie III* , Helion 2015
- 10. Lis M., *JavaScript. Ćwiczenia praktyczne. Wydanie III* , Helion 2013
- 11. Herman D., *Efektywny JavaScript. 68 sposobów wykorzystania potęgi języka*, Helion 2015
- 12. Ballard P., *Szybki kurs JavaScript. Wprowadzenie do języka w 24 godziny. Wydanie VI* , Helion
- **B. Literatura uzupełniająca**
- 1. Kessin Z., *HTML5. Programowanie aplikacji*, Helion
- 2. Lemay L., Colburn R., Kyrnin J., *HTML,CSS i JavaScript dla każdego,* Wydanie VII, Helion
- 3. Lis M., *PHP 5. Praktyczny kurs. Wydanie II* , Helion 2011
- 4. Trachtenberg A., Sklar D., *PHP. Receptury. Wydanie II (ebook)*, Helion 2012
- 5. Shafik D., Mitchell L., Turland M., *Mistrz PHP. Pisz nowoczesny kod (ebook)*, Helion 2012
- 1. Ullman L., *Nowoczesny język JavaScript*, Helion 2013
- 2. Powers S., *JavaScript. Wprowadzenie*, Helion 2012
- 6. Lis M., *JavaScript. Praktyczny kurs*, Helion 2012

## **Kontakt**

dr Ryszard Motyka

ryszard.motyka@apsl.edu.pl